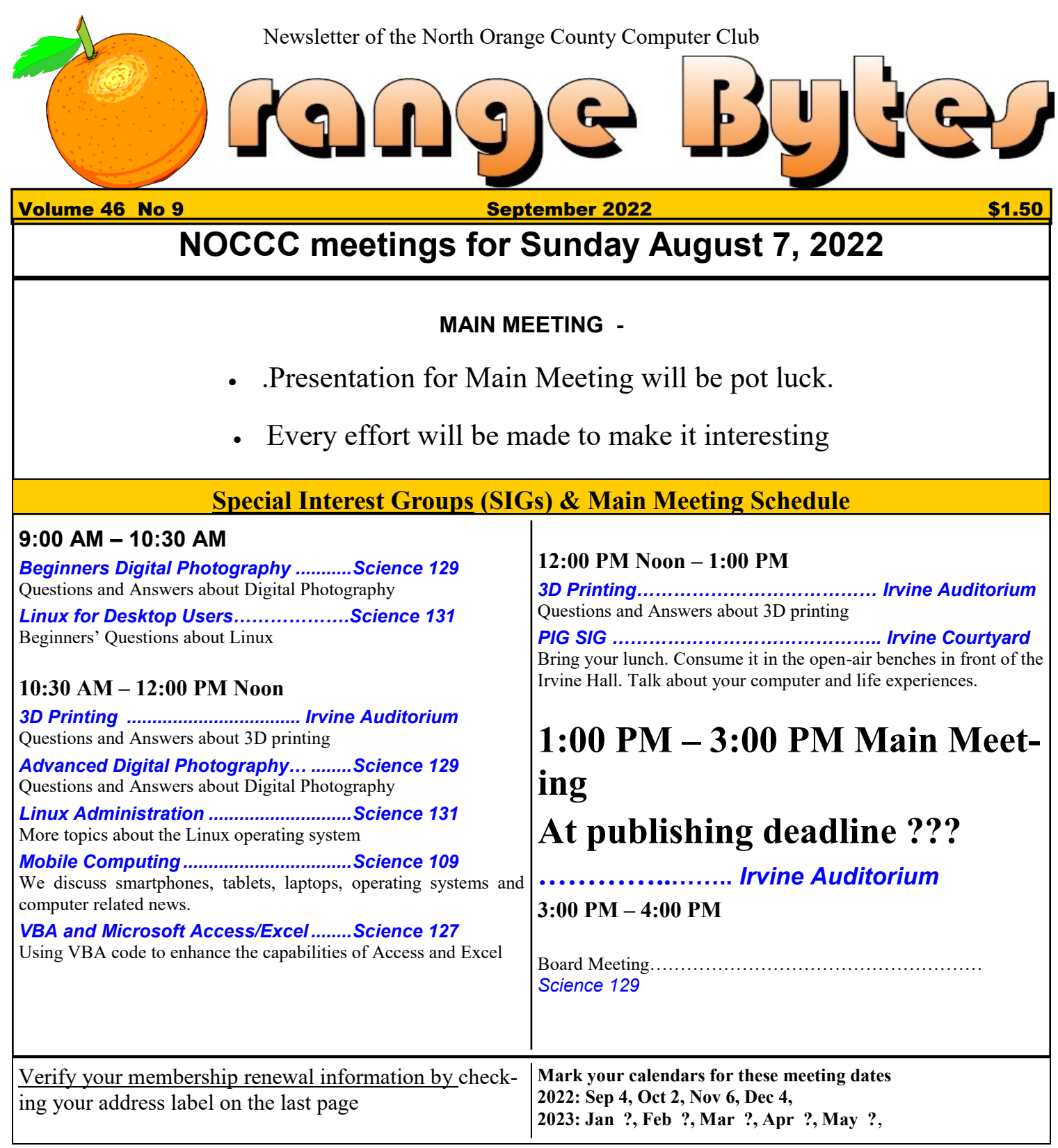

Coffee, cookies and donuts are available during the day in the Irvine Hall lobby. Food and drinks need to remain outside the Irvine Auditorium.

> "Friends Helping Friends" since April 1976

Main\_Meeting\_\_\_1

Special Interest Groups 1

### **Verify your membership renewal information by checkingyour address label on the last page**

Mark your calendars for these meeting dates 1

Contact information and email forwarding addresses **2**

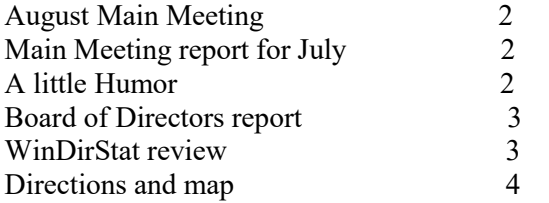

**Special email addresses Jim Sanders is editor@noccc.org membership@noccc.org**

**Our Website WWW.NOCCC.ORG**

Reminder: Membership expiration dates have been advanced by two years. So if your membership expired in August, 2020 it was now August, 2022. Or to put it another way, your membership renewal is now past due. The same concept holds true for Sept., so pay your renewal at the meeting. **A LITTLE HUMOR**

**It has been reported that women who put on a little weight, live longer than men who comment on it!**

# Table of Contents **Board of Directors**

**Contact information and email forwarding addresses**

 **President Robert Strain** [president@noccc.org](mailto:president@noccc.org) **( cell 714.222.2140)**

**Vice President (acting) Jim Sanders** [vicepresident@noccc.org](mailto:vicepresident@noccc.org) **( 714-544-3589)**

**Secretary position is open** [secretary@noccc.org](mailto:secretary@noccc.org)

**Treasurer Dr. Don Armstrong** [treasurer@noccc.org](mailto:treasurer@noccc.org) **(home 714.773.1187)**

**Webmaster Jim Sanders** [webmaster@noccc.org](mailto:webmaster@noccc.org) **(home 714.544.3589)**

**Director Terry Dickson** [terry@noccc.org](mailto:terry@noccc.org) **(home 714.899.9913)**

**Director Dennis Martin** [dennis@noccc.org](mailto:dennis@noccc.org) **(home 951.926.3065)**

**Director Richard Miller** [richard@noccc.org](mailto:richard@noccc.org) **(cell 714.309.1504)**

### **August Main Meeting Report By Jim Sanders**

At the July Board of Directors meeting there was an extended discussion on about what the presentation at the August Main Meeting would or could be.The two main presenters, Jim Sanders and Robert Strain, both said they didn't have enough time in the coming month to research and assemble a presentation for August. The concept of having some other club member do a presentation on some subject that they are particularly interested in was raised again. Once again the same old excuses that are used by club members that are asked to do a presentation were talked about. Considering that the club is a friendly group, by and large anyway, a potential presenter will not have to worry about the "professionalism" of his presentation. I can pretty well guarantee that no rotten eggs or tomatoes will be thrown. Having exhausted that topic, the BOD went on

to discuss what can be done to have a descent presentation for the August main meeting. President Strain suggested that Eli the computer guy has generated a lot of videos about computer stuff on YouTube. He suggested that one of those videos would make a good presentation. At the publishing deadline, Robert had not made a choice on which video he would prefer. As a result, I went online and started reviewing what "Eli the compute guy" had available. It turned out that a lot of his videos are fairly short with only a few that are in hour plus long category. So the choice was to put together a number of smaller videos to put together a hour plus long presentation or pick one of the longer ones. I opted for the latter. While "What is a Firewall" is certainly an important, and in my opinion, interesting topic, I only watched the first part of several videos. The first part of "What is a Firewall" I thought was well done and would make a good presentation. Not having the time to preview the entire presentation, I didn't realize the Eli would be getting into some of the really deep and esoteric aspects of firewalls that a IT professional would be interested in. So, some of the technically deep and esoteric aspects in the second half of the presentation, while I found interesting, were of no practical value to me. As a result, it got to be a little boring. If you found yourself in the same position, my apologies for making a less than sterling choice.

# **Board meeting minutes for August 2022 by Jim Sanders**

As Denise Martin was not back from vacation and Richard Miller felt ill and left early, there was not enough members present for a quorum. As no official business could be conducted, most of the discussions that took place were covered in the Main Meeting report. The main other discussion was on how to get existing members to attend meetings and how to get new members.

# **WinDirStat Program Review**

#### **By Jim Sanders**

If you have ever needed to know, or just wanted to know, how much of your hard disk is consumed by which programs or data, WinDirStat is one answer to acquiring that information. This is a free program. Depending on the size of you hard disk and the size of the files on it, the program can take a while to run.

Developer's Description of theBy Bernhard Seifert

WinDirStat is a disk usage statistics viewer and cleanup tool for Microsoft Windows (all current variants). WinDirStat reads the whole directory tree once and then presents it in three useful views: the directory list, which resembles the tree view of the Windows Explorer but is sorted by file/subtree size; the treemap, which shows the whole contents of the directory tree straight away; and the extension list, which serves as a legend and shows statistics about the file types.

What is better than WinDirStat?

The best alternative is WizTree. It's not free, so if you're looking for a free alternative, you could try Disk Usage Analyzer or TreeSize. Other great apps like Win-DirStat are ncdu, QDirStat,

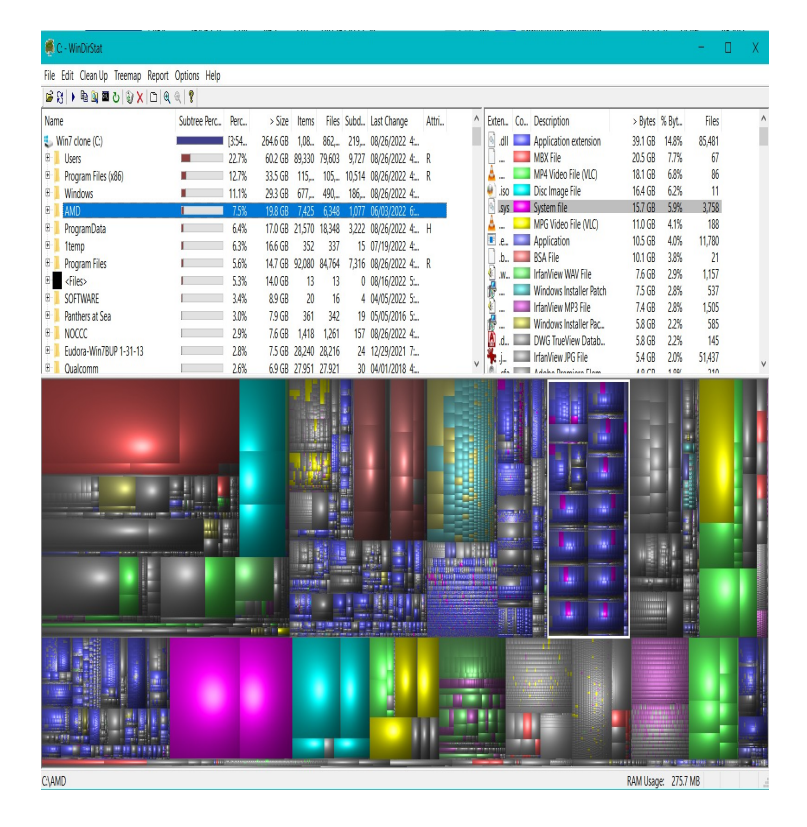

**North Orange County Computer ClubDr. Donald Armstrong 709 Rosarita Drive Fullerton, CA 92653**

**To All Members:**

**The line above your mailing address now shows your joindate. Please use your join month to choose when to renew your membership.**

# **Dated Material – Please deliver before September 4, <sup>2022</sup>**

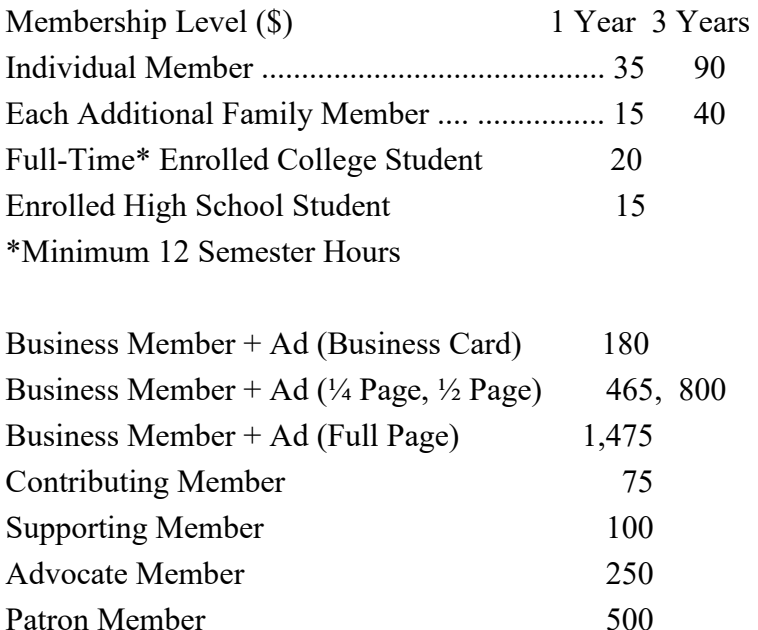

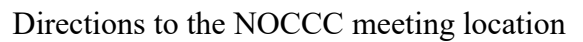

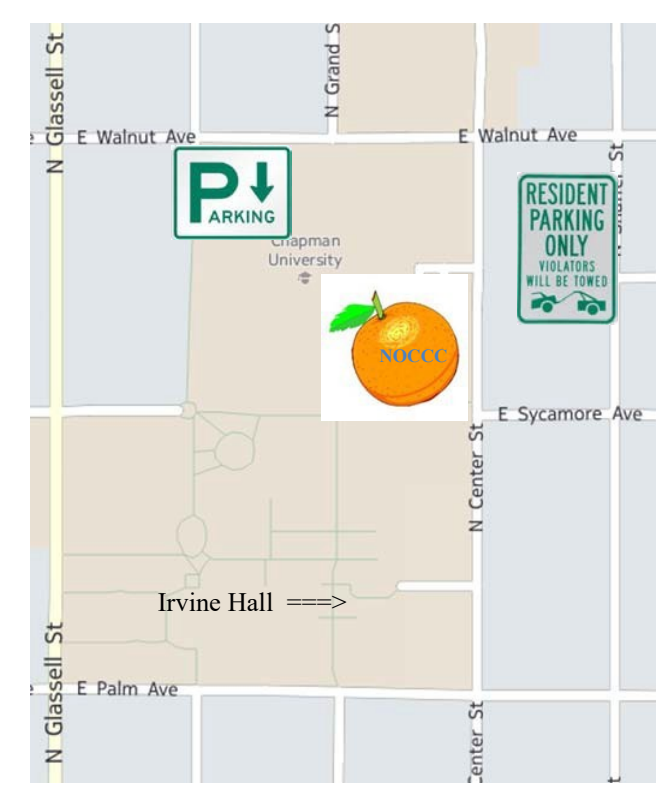

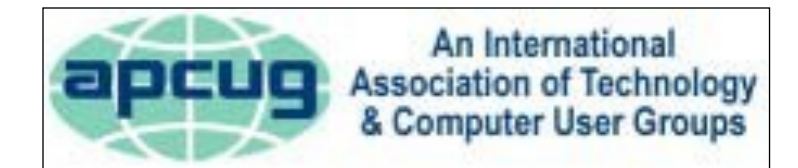

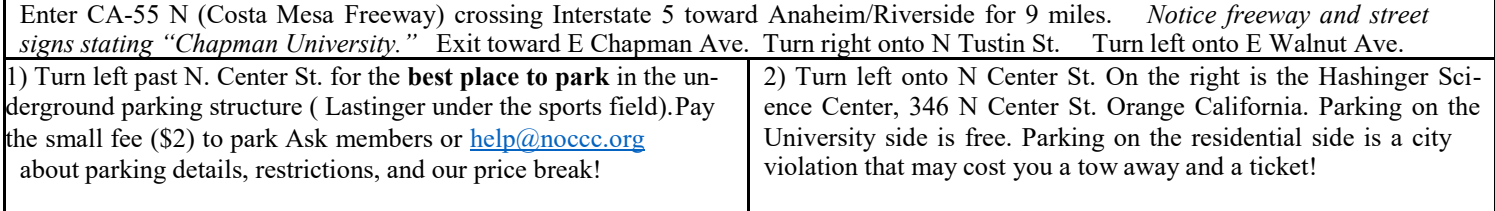